## Package 'GNET2'

May 5, 2024

Type Package

Title Constructing gene regulatory networks from expression data through functional module inference

Version 1.20.0

Author Chen Chen, Jie Hou and Jianlin Cheng

Maintainer Chen Chen <ccm3x@mail.missouri.edu>

Description Cluster genes to functional groups with E-M process. Iteratively perform TF assigning and Gene assigning, until the assignment of genes did not change, or max number of iterations is reached.

License Apache License 2.0

Encoding UTF-8

LazyData true

LinkingTo Rcpp

Depends  $R$  ( $>= 3.6$ )

Imports

ggplot2,xgboost,Rcpp,reshape2,grid,DiagrammeR,methods,stats,matrixStats,graphics,SummarizedExperiment,dplyr,igrap grDevices, utils

RoxygenNote 7.1.0

Suggests knitr, rmarkdown

VignetteBuilder knitr

biocViews GeneExpression, Regression, Network, NetworkInference, **Software** 

URL <https://github.com/chrischen1/GNET2>

BugReports <https://github.com/chrischen1/GNET2/issues>

git\_url https://git.bioconductor.org/packages/GNET2

git\_branch RELEASE\_3\_19

git\_last\_commit d4d430e

git\_last\_commit\_date 2024-04-30

Repository Bioconductor 3.19

Date/Publication 2024-05-05

### <span id="page-1-0"></span>**Contents**

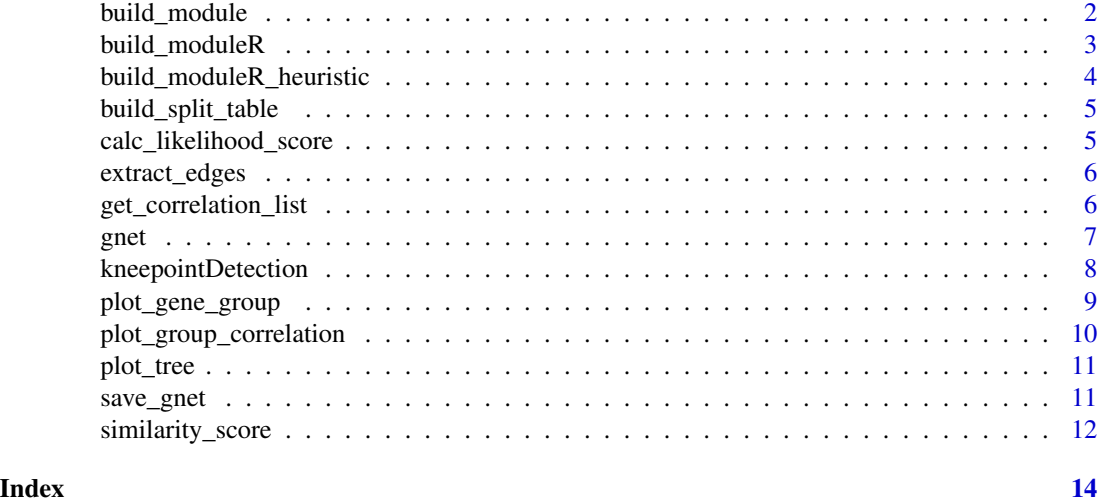

build\_module *Fit a regression tree.*

#### Description

Fit a regression tree based on Gaussian Likelihood score. Provided in case the best split is not applicable for R dnorm() function.

#### Usage

```
build_module(X, Y, max_depth, cor_cutoff, min_divide_size)
```
#### Arguments

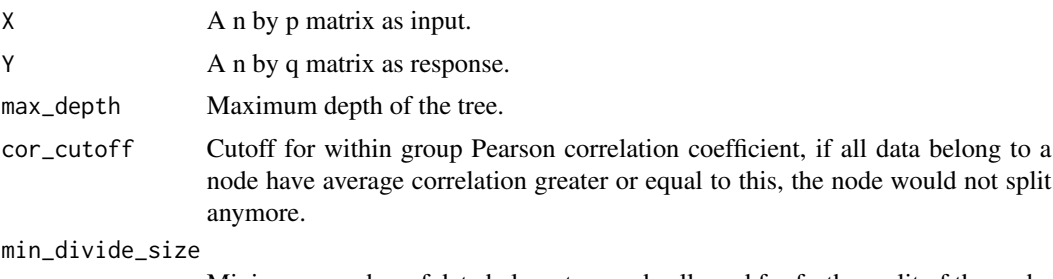

Minimum number of data belong to a node allowed for further split of the node.

#### Value

A matrix for sample informatrion for each partition level. First column is feature index used by the node and second is the value used to split, the rest of the columns are the split of sample: 0 means less or equal, 1 means greater and -1 means the sample does not belong to this node.

#### <span id="page-2-0"></span>build\_moduleR 3

#### Examples

build\_module(X = matrix(rnorm(5\*10),5,10), Y = matrix(rnorm(5\*10),5,10), max\_depth=3,cor\_cutoff=0.9,min\_divide\_size=3)

build\_moduleR *Build regression tree.*

#### Description

Build regression tree based on Gaussian Likelihood score.

#### Usage

build\_moduleR(X, Y, max\_depth, cor\_cutoff, min\_divide\_size)

#### Arguments

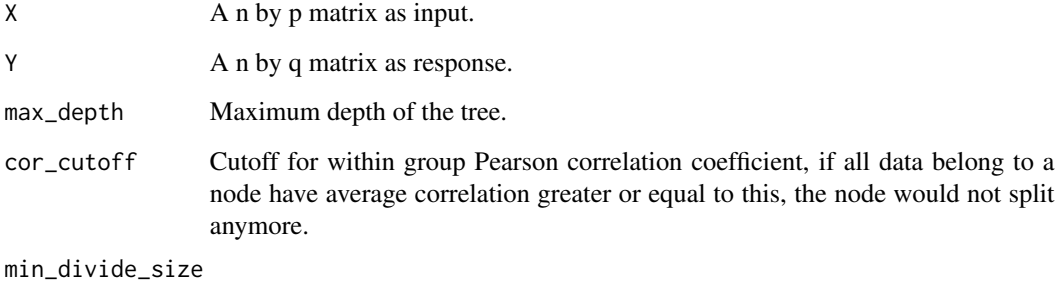

Minimum number of data belong to a node allowed for further split of the node.

#### Value

A matrix for sample information for each tree level. First column is feature index used by the node and second is the value used to split, the rest of the columns are the split of sample: 0 means less or equal, 1 means greater and -1 means the sample does not belong to this node.

```
build_moduleR(X = matrix(rnorm(5*10), 5, 10), Y = matrix(rnorm(5*10), 5, 10),
                            max_depth=3,cor_cutoff=0.9,min_divide_size=3)
```

```
build_moduleR_heuristic
```
*Build regression tree with splits are detemined by K-means heuristicly.*

#### Description

Build regression tree based on Gaussian Likelihood score. The spliting of the tree is determined heuristicly by k\_means.

#### Usage

```
build_moduleR_heuristic(
 X,
 Y,
 max_depth,
 cor_cutoff,
 min_divide_size,
  split_table
)
```
#### Arguments

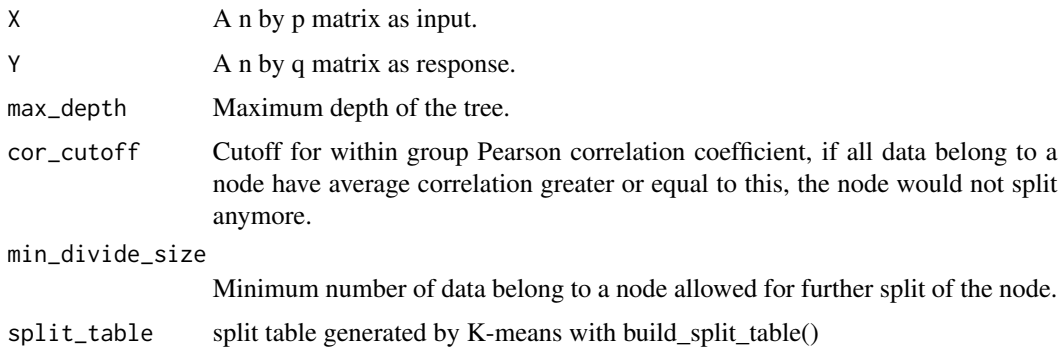

#### Value

A matrix for sample informatrion for each tree level. First column is feature index used by the node and second is the value used to split, the rest of the columns are the split of sample: 0 means less or equal, 1 means greater and -1 means the sample does not belong to this node.

```
X <- matrix(rnorm(5*10),5,10)
build_moduleR_heuristic(X = X, Y = matrix(rnorm(5*10),5,10),max_depth=3,cor_cutoff=0.9,
                       min_divide_size=3,split_table = build_split_table(X))
```
<span id="page-4-0"></span>build\_split\_table *Build split table by K-means heuristicly.*

#### Description

Build split table by K-means with 3 cluster centers for each column of X

#### Usage

```
build_split_table(X)
```
#### Arguments

X A n by p matrix as input.

#### Value

A n by p matrix with each column consists of 3 clusters: -1 for low, 0 for mid and 1 for high

#### Examples

split\_table <- build\_split\_table(matrix(rnorm(5\*10),5,10))

calc\_likelihood\_score *Calculate Gaussian Likelihood score.*

#### Description

Calculate Gaussian Likelihood score.

#### Usage

calc\_likelihood\_score(x, group\_labels)

#### Arguments

x A n by p matrix. group\_labels A vector of length n, indicating the group of rows.

#### Value

The sum of log likelihood score of each group on each column.

```
calc\_likelihood_score(x = matrix(rnorm(5*10), 5, 10), group\_labels = c(rep(1,2), rep(2,3)))
```
<span id="page-5-0"></span>

#### Description

Extract the network as edge list from the gnet result. For a module, each regulator and downstream gene will form a directed edge.

#### Usage

```
extract_edges(gnet_result)
```
#### Arguments

gnet\_result Returned results from gnet().

#### Value

A matrix of scores of for the regulator-target interaction.

#### Examples

```
set.seed(1)
init_group_num = 8
init_method = 'kmeans'
exp_data <- matrix(rnorm(50*10),50,10)
reg_names <- paste0('TF',1:5)
rownames(exp_data) <- c(reg_names,paste0('gene',1:(nrow(exp_data)-length(reg_names))))
colnames(exp_data) <- paste0('condition_',1:ncol(exp_data))
se <- SummarizedExperiment::SummarizedExperiment(assays=list(counts=exp_data))
gnet_result <- gnet(se,reg_names,init_method,init_group_num)
edge_list <- extract_edges(gnet_result)
```
get\_correlation\_list *Calculate correlation within each group.*

#### Description

Calculate Pearson correlation coefficient within each group.

#### Usage

get\_correlation\_list(x, group\_labels)

#### **Arguments**

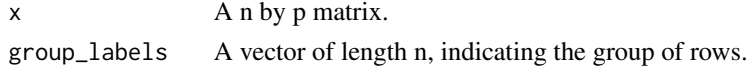

<span id="page-6-0"></span>gnet  $\sim$  7

#### Value

An array of Pearson correlation coefficient for each row, rows belong to the same group have same values.

#### Examples

```
get\_correlation\_list(x = matrix(rnorm(5*10), 5, 10), group\_labels = c(rep(1, 2), rep(2, 3)))
```
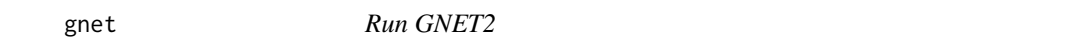

#### Description

Build regulation modules by iteratively perform regulator assigning and Gene assigning, until the assignment of genes did not change, or max number of iterations reached.

#### Usage

```
gnet(
  input,
  reg_names,
  init_method = "boosting",
  init_group_num = 4,
 max_depth = 3,
  cor\_cutoff = 0.9,min_divide_size = 3,
 min_group_size = 2,
 max\_iter = 5,
 heuristic = TRUE,
 max\_group = 0,force_split = 0.5,
  nthread = 4
)
```
#### Arguments

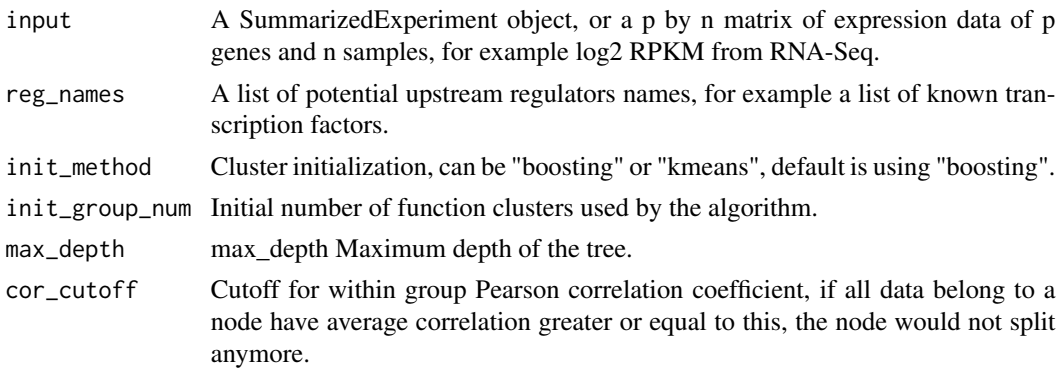

<span id="page-7-0"></span>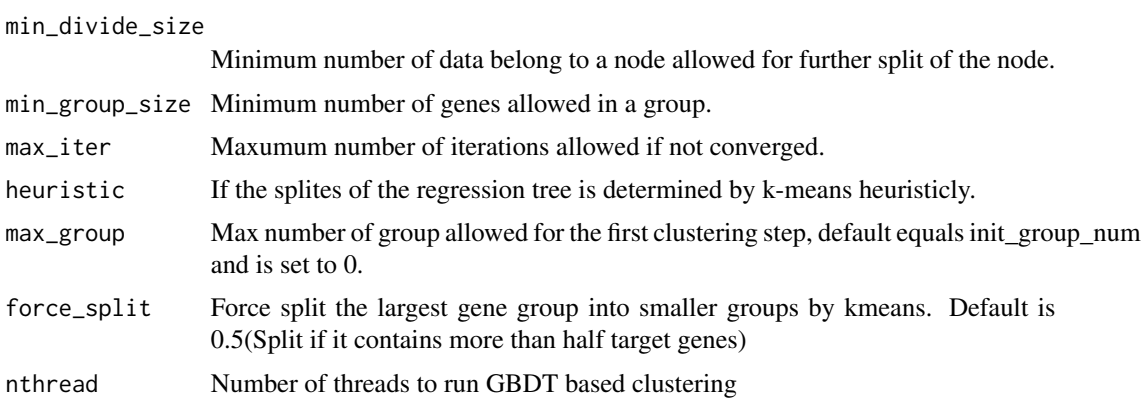

#### Value

A list of expression data of genes, expression data of regulators, within group score, table of tree structure and final assigned group of each gene.

#### Examples

```
set.seed(1)
init_group_num = 8
init_method = 'boosting'
exp_data <- matrix(rnorm(50*10),50,10)
reg_names <- paste0('TF',1:5)
rownames(exp_data) <- c(reg_names,paste0('gene',1:(nrow(exp_data)-length(reg_names))))
colnames(exp_data) <- paste0('condition_',1:ncol(exp_data))
se <- SummarizedExperiment::SummarizedExperiment(assays=list(counts=exp_data))
gnet_result <- gnet(se,reg_names,init_method,init_group_num)
```
kneepointDetection *Knee point detection.*

#### Description

Detect the knee point of the array.

#### Usage

```
kneepointDetection(vect)
```
#### Arguments

vect A list of sorted numbers.

#### Value

The index of the data point which is the knee.

<span id="page-8-0"></span>plot\_gene\_group 9

#### Examples

kneepointDetection(sort(c(runif(10,1,3),c(runif(10,5,10))),TRUE))

plot\_gene\_group *Plot a module*

#### Description

Plot the regulators module and heatmap of the expression inferred downstream genes for each sample. It can be interpreted as two parts: the bars at the top shows how samples are splited by the regression tree and the heatmap at the bottom shows how downstream genes are regulated by each subgroup determined by the regulators.

#### Usage

```
plot_gene_group(
  gnet_result,
  group_idx,
  tree\_layout = 1,
 max\_gene\_num = 100,plot_leaf_labels = TRUE,
  group_labels = NULL
)
```
#### Arguments

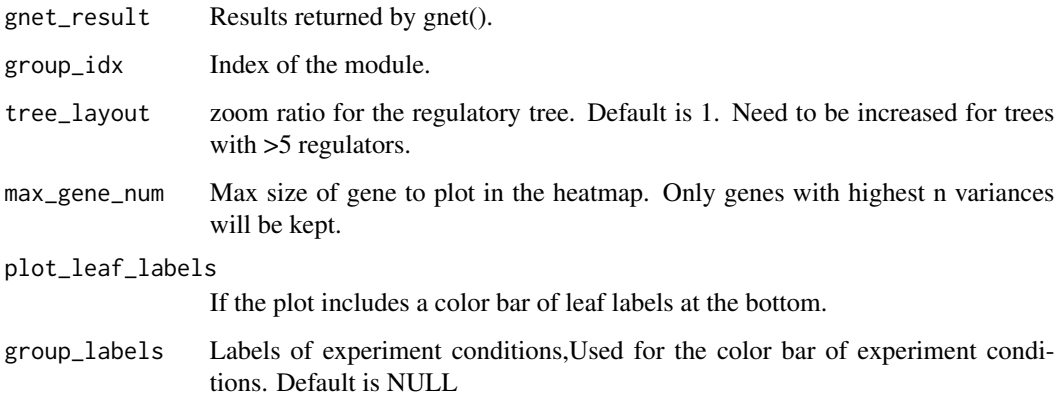

#### Value

None

#### Examples

```
set.seed(1)
init_group_num = 5
init_method = 'boosting'
exp_data <- matrix(rnorm(50*10),50,10)
reg_names <- paste0('TF',1:5)
rownames(exp_data) <- c(reg_names,paste0('gene',1:(nrow(exp_data)-length(reg_names))))
colnames(exp_data) <- paste0('condition_',1:ncol(exp_data))
se <- SummarizedExperiment::SummarizedExperiment(assays=list(counts=exp_data))
gnet_result <- gnet(se,reg_names,init_method,init_group_num)
plot_gene_group(gnet_result,group_idx=1)
```
plot\_group\_correlation

*Plot the correlation of each group*

#### Description

Plot the correlation of each group and auto detected knee point. It can be used to determined which clustered are kept for further analysis.

#### Usage

```
plot_group_correlation(gnet_result)
```
#### Arguments

gnet\_result Results returned by gnet().

#### Value

A list of indices of the data point with correlation higher than the knee point.

```
set.seed(1)
gnet_result <- list('group_score'=c(runif(10,1,3),c(runif(10,5,3))))
group_keep <- plot_group_correlation(gnet_result)
```
<span id="page-9-0"></span>

<span id="page-10-0"></span>

#### Description

Plot the regression tree given the index of a module.

#### Usage

```
plot_tree(gnet_result, group_idx)
```
#### Arguments

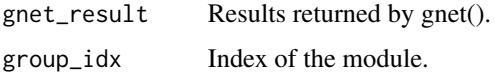

#### Value

None

#### Examples

```
set.seed(1)
init_group_num = 5
init_method = 'boosting'
exp_data <- matrix(rnorm(50*10),50,10)
reg_names <- paste0('TF',1:5)
rownames(exp_data) <- c(reg_names,paste0('gene',1:(nrow(exp_data)-length(reg_names))))
colnames(exp_data) <- paste0('condition_',1:ncol(exp_data))
se <- SummarizedExperiment::SummarizedExperiment(assays=list(counts=exp_data))
gnet_result <- gnet(se,reg_names,init_method,init_group_num)
plot_tree(gnet_result,group_idx=1)
```
save\_gnet *Save the GNET2 results*

#### Description

Save the edge list, group index of each gene and plot the top groups

#### Usage

```
save_gnet(gnet_result, save_path = ".", num_module = 10, max_gene_num = 100)
```
#### **Arguments**

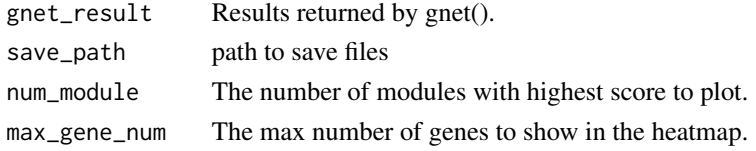

#### Value

None

#### Examples

```
set.seed(1)
init_group_num = 5
init_method = 'boosting'
exp_data <- matrix(rnorm(50*10),50,10)
reg_names <- paste0('TF',1:5)
rownames(exp_data) <- c(reg_names,paste0('gene',1:(nrow(exp_data)-length(reg_names))))
colnames(exp_data) <- paste0('condition_',1:ncol(exp_data))
se <- SummarizedExperiment::SummarizedExperiment(assays=list(counts=exp_data))
gnet_result <- gnet(se,reg_names,init_method,init_group_num)
save_gnet(gnet_result)
```
similarity\_score *Compute the similarity from a predefined condition group*

#### Description

Compute the similarity between a predefined condition grouping and the sample cluster of each module, which is defined as the Adjusted Rand index between the two vectors, or the inverse of K-L divergence between the upper triangle matrix of the pairwise distance of predefined ranked condition grouping and the pairwise distance of sample cluster of each module.

#### Usage

```
similarity_score(gnet_result, group, ranked = FALSE)
```
#### Arguments

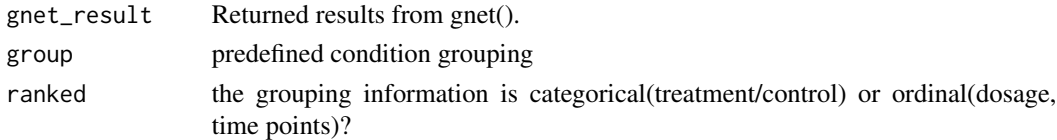

#### Value

A list of similarity scores between a predefined condition grouping and the sample cluster of each module, and the p values for the similarity scores based on permutation.

<span id="page-11-0"></span>

#### similarity\_score 13

```
set.seed(1)
init_group_num = 8
init_method = 'kmeans'
exp_data <- matrix(rnorm(50*10),50,10)
reg_names <- paste0('TF',1:5)
rownames(exp_data) <- c(reg_names,paste0('gene',1:(nrow(exp_data)-length(reg_names))))
colnames(exp_data) <- paste0('condition_',1:ncol(exp_data))
se <- SummarizedExperiment::SummarizedExperiment(assays=list(counts=exp_data))
gnet_result <- gnet(se,reg_names,init_method,init_group_num)
s <- similarity_score(gnet_result,rep(1:5,each = 2))
```
# <span id="page-13-0"></span>Index

build\_module, [2](#page-1-0) build\_moduleR, [3](#page-2-0) build\_moduleR\_heuristic, [4](#page-3-0) build\_split\_table, [5](#page-4-0)

calc\_likelihood\_score, [5](#page-4-0)

extract\_edges, [6](#page-5-0)

get\_correlation\_list, [6](#page-5-0) gnet, [7](#page-6-0)

kneepointDetection, [8](#page-7-0)

plot\_gene\_group, [9](#page-8-0) plot\_group\_correlation, [10](#page-9-0) plot\_tree, [11](#page-10-0)

save\_gnet, [11](#page-10-0) similarity\_score, [12](#page-11-0)